## *Заполнить массив числами -3,2,7,12,17*

```
#include <iostream>
#include <cstdio>
using namespace std;
void printmass(int sssr[], int razmer)
{
    int i;
   for (i=0; i<razmer ;i++)
    {
      printf("%d ",sssr[i]);
   }
  printf("\n");
}
void fillmass(int sssr[], int razmer)
{
   int i,y;
   y=2;
  for (i=0; i<razmer ;i++)
    {
      sssr[i]=y;
     y=y+3;
    }
}
void fillmass2(int sssr[], int razmer)
{
    int i;
   for (i=0; i<razmer (i++) {
      sssr[i]=i*3+2;
   }
}
void fillmass3(int sssr[], int razmer)
{
    int i;
    sssr[0]=-3;
   for (i=1; i<razmer ;i++)
    {
      sssr[i]=sssr[i-1]+5;
   }
}
int main()
{
    int ms[15];
    fillmass3(ms,15);
    printmass(ms,15);
}
```
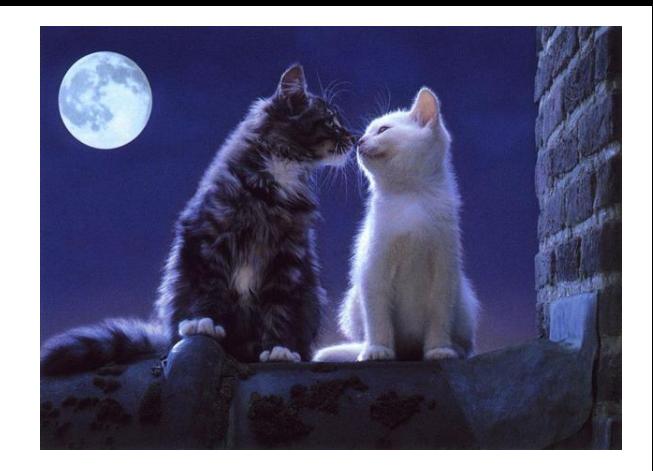